**DESIGN AND VERIFICATION™** Y **CONFERENCE AND EXHIBITION** 

#### **UNITED STATES**

#### What Does The Sequence Say? Powering Productivity with Polymorphism

Rich Edelman

Siemens EDA

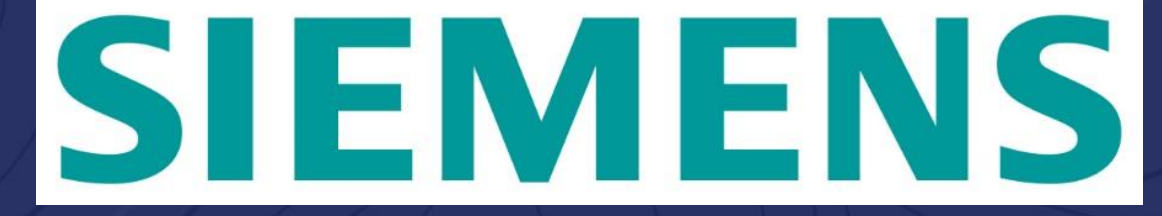

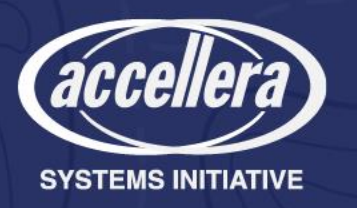

## The UVM Environment

• Two interfaces

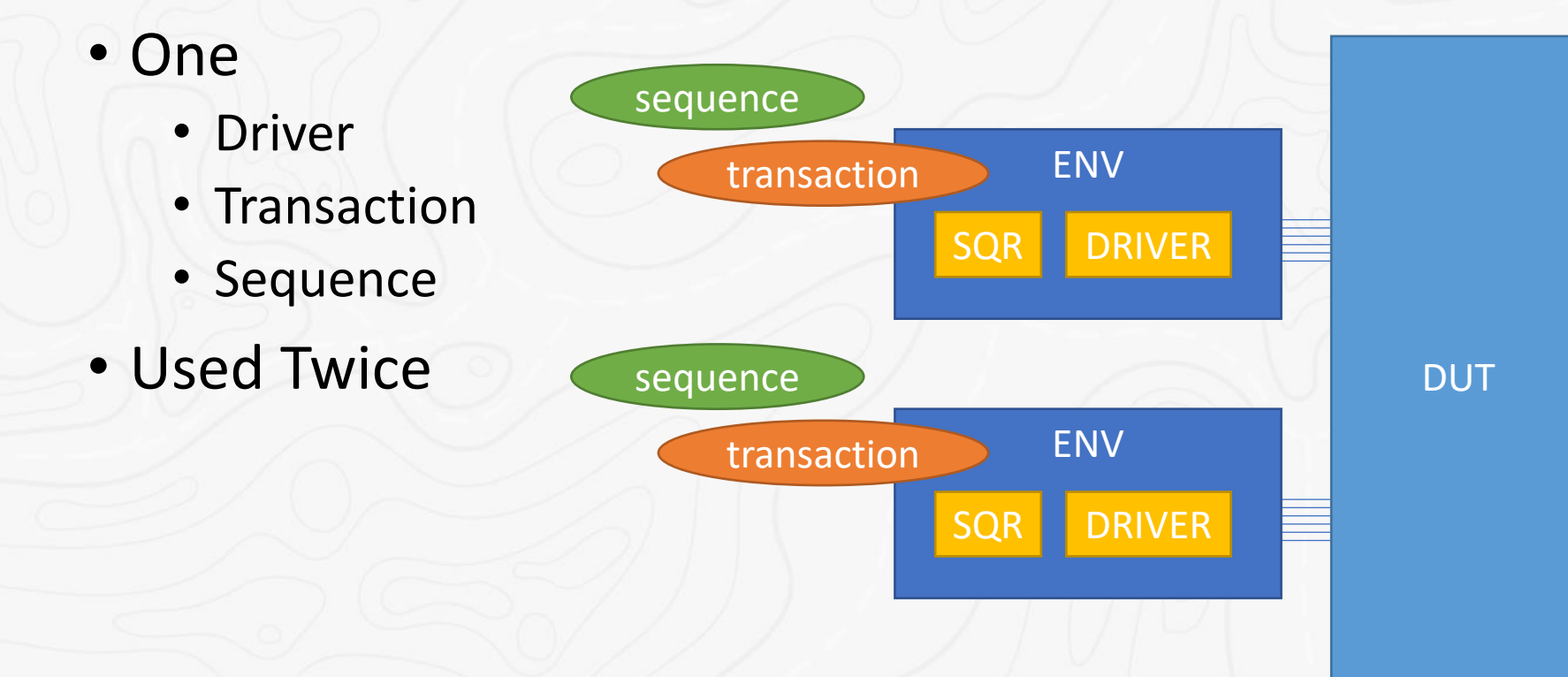

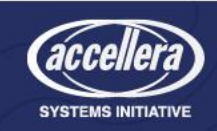

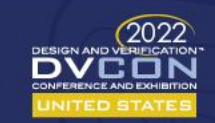

### The Polymorphic UVM Environment

- Replace sequences
- Replace transactions • With "BETTER" versions **DUT** ENV SQR **DRIVER** sequence transaction ENV sequence transaction

SQR **DRIVER** 

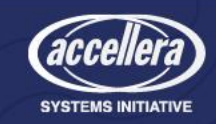

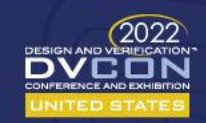

### Get More By Doing Less – "BETTER" objects

- The promise of object-oriented programming and polymorphism
- **What IS Polymorphism?**
	- In biology, polymorphism is the **occurrence of two or more clearly different morphs or forms**, also referred to as alternative phenotypes, in the population of a species. ... The term polyphenism can be used to clarify that the **different forms arise from the same genotype**.
	- In programming languages and type theory, polymorphism is the provision of a single interface to entities of different types or the use of a single symbol to represent multiple different types. The concept is borrowed from a principle in biology where **an organism or species can have many different forms** or stages.

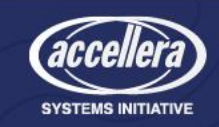

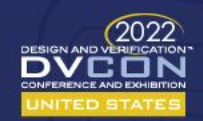

#### What Makes A Better UVM Verification Object?

- A better transaction
	- Bigger
	- Smaller
	- Different constraints
- A better sequence
	- Different "program"
		- Self checking
		- Bandwidth requirements / Latency video, uart, memory, etc
- A better driver
	- Handle Interrupts

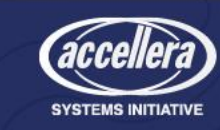

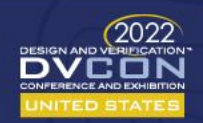

### Our Verification Strategy

- Build a simple UVM testbench
- Extend the test capabilities using polymorphism
	- transaction
	- sequence
	- driver
- Reuse this strategy on a larger testbench
	- virtual sequence
	- interrupt testing
	- synchronized testing

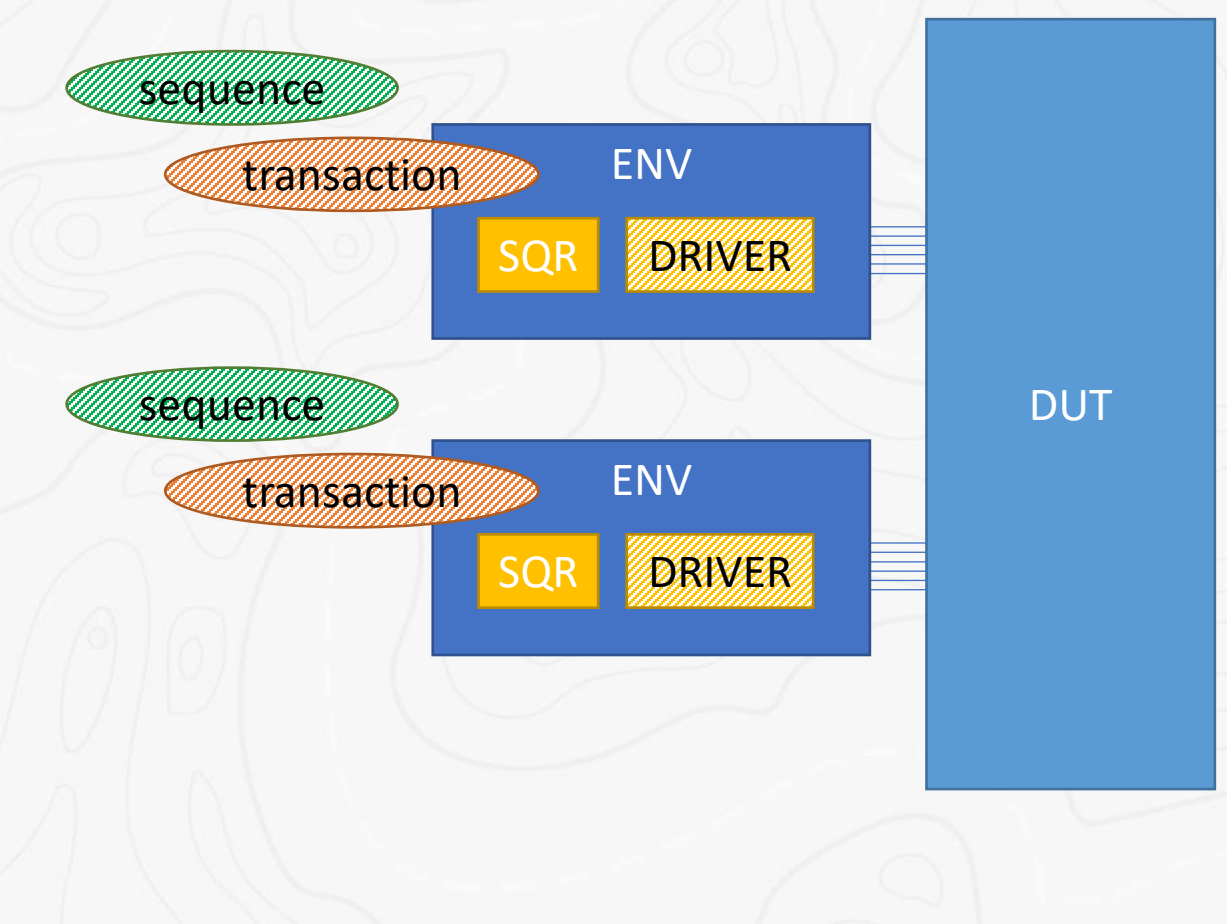

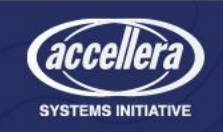

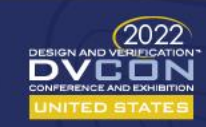

## SystemVerilog UVM →Polymorphism

- Simple idea. Easy to say it out loud -- *"is-a" relationship*
	- A racquetball is-a ball
	- A basketball is-a ball
	- A racquetball is-a basketball
	- SystemVerilog
		- **class** super\_transaction **extends** transaction;

HOMEWORK: ONE of these bullets is incorrect.

• A super\_transaction **IS-A** transaction

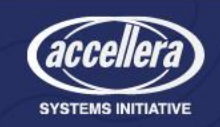

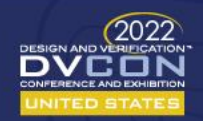

#### OOP – Ball – class definitions

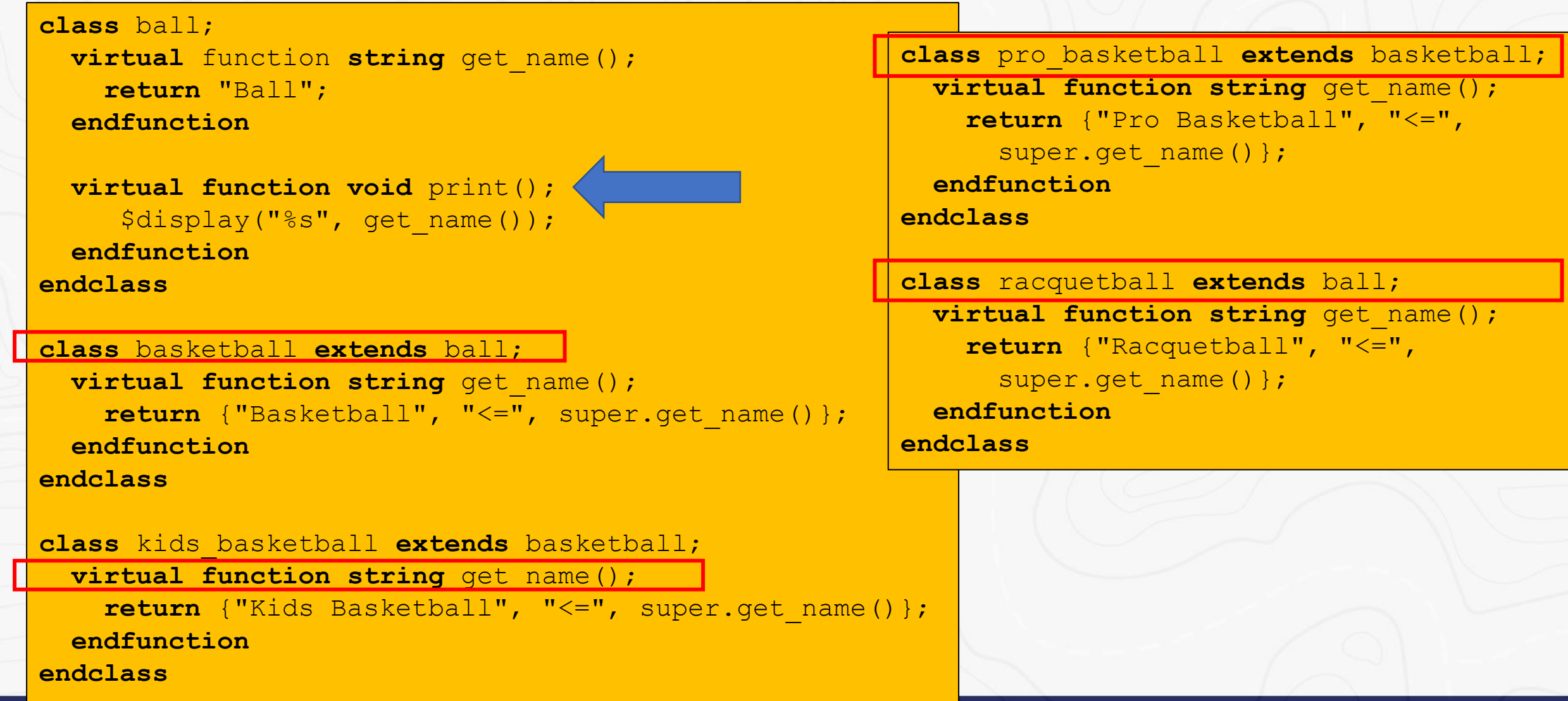

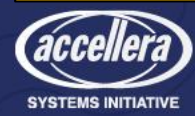

#### OOP – Ball – usage

#### **module** top();

ball BALL; basketball BASKETBALL;

kids basketball KIDS BASKETBALL; pro basketball PRO BASKETBALL;

racquetball RACQUETBALL;

ball ANY\_BALL[5];

```
initial begin
 BALL = new();
 BASKETBALL = new();
 KIDS_BASKETBALL = new();
 PRO_BASKETBALL = new();
 RACQUETBALL = new();
```
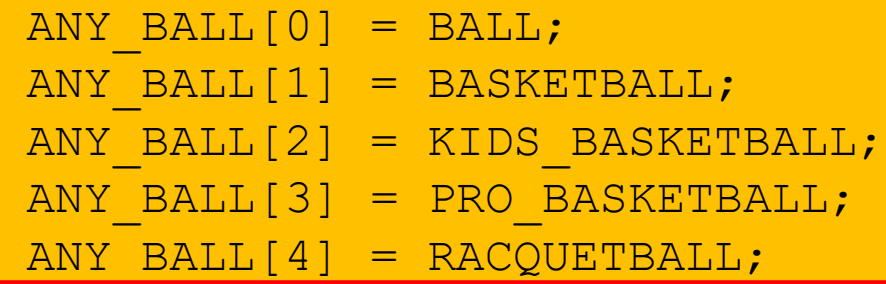

**foreach** (ANY\_BALL[i]) ANY\_BALL[i].print();

```
BALL = RACQUETBALL;
BALL.print();
```
**end**

```
endmodule
```
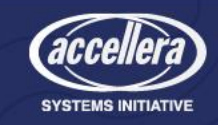

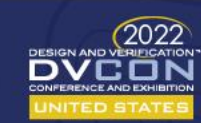

#### Our Verification environment – The abus

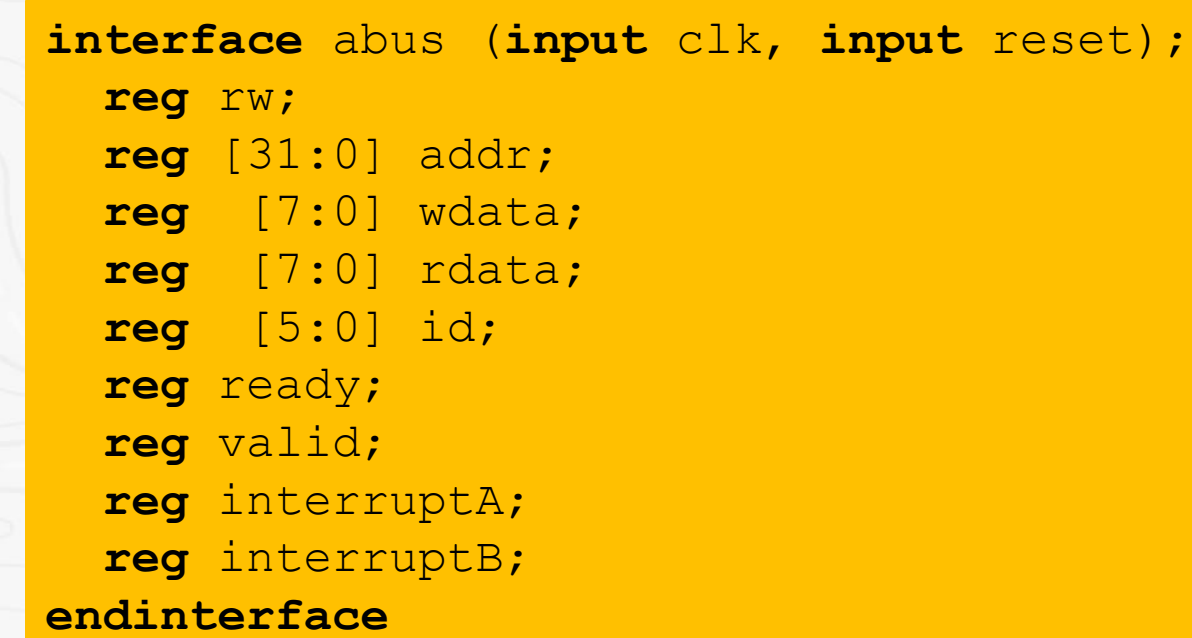

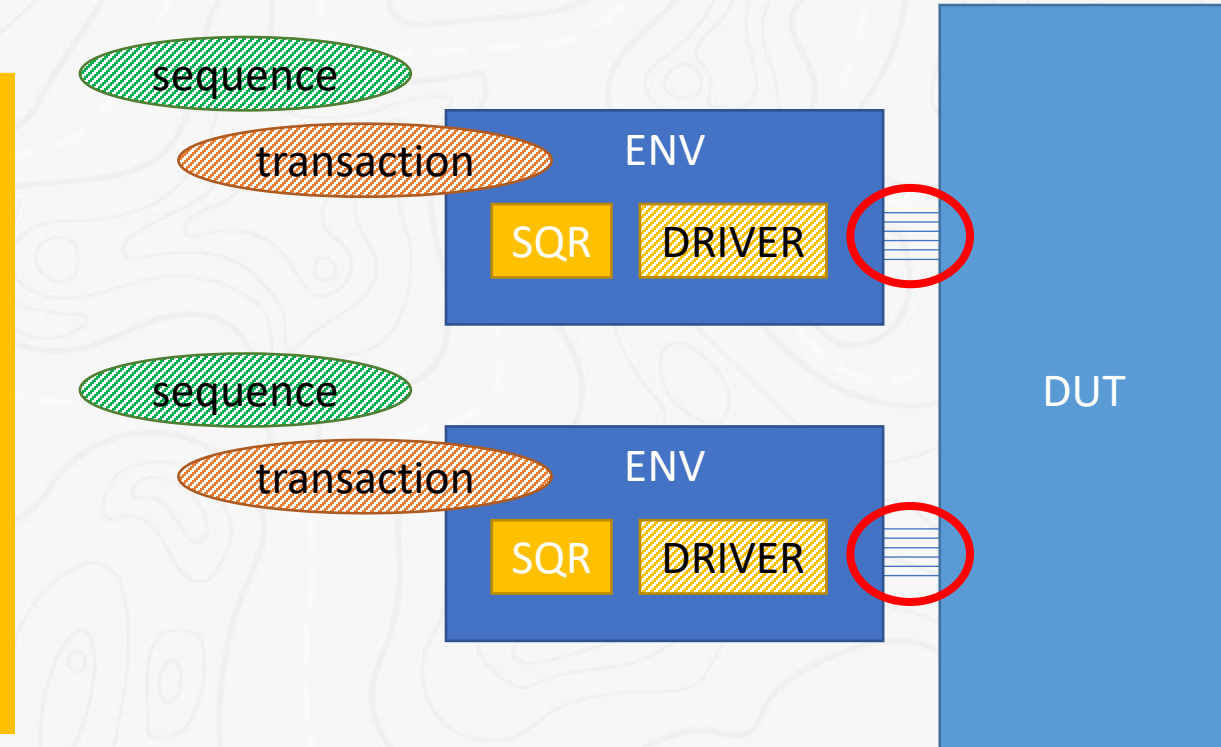

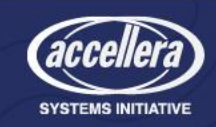

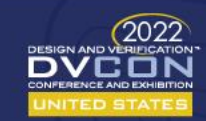

#### The Transaction – Class Variables and Constraints

}

- Class member variables
	- Rw
	- Addr
	- Data
	- Low\_addr
	- High\_addr
	- Id
- Constraints
	- Legal\_range
	- Max\_length

**class** transaction **extends** uvm\_sequence\_item; `uvm\_object\_utils(transaction)

// Read and Write to Memory **rand** rw t rw; **rand reg** [31:0] addr; **rand reg** [7:0] data [];

> **reg** [31:0] low\_addr; **reg** [31:0] high\_addr;

**reg** [7:0] id;

```
constraint legal_range {
  addr >= low addr;
  addr <= high addr;
}
```

```
constraint max_length {
 data.size() < 16;data.size() > 0;
```
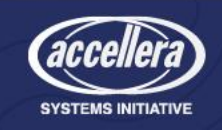

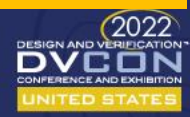

#### The Transaction – Helpers

- Convert2string
	- Pretty print
- Do\_record
	- Transaction recording
- Do\_compare

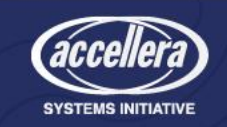

```
function string convert2string();
 return $sformatf("%s %0d %p (%s) id=%0d",
    (rw==READ)?"READ":"WRITE", addr, data, get_type_name(), id);
endfunction
```

```
function void do record(uvm recorder recorder);
   super.do_record(recorder);
    `uvm_record_field("name", get_name())
    `uvm_record_field("rw", rw)
    `uvm_record_field("addr", addr)
    `uvm record field("data", data)
    `uvm record field("id", id)
 endfunction
 function bit do compare(uvm object rhs, uvm comparer comparer);
   transaction rhs ;
   $cast(rhs, rhs);
   if (id != rhs_.id ) return 0;
   if (rw != rhs_.rw ) return 0;
   if (addr != rhs_.addr ) return 0;
   if (data.size() != rhs_.data.size()) return 0;
   foreach (data[i])
     if (data[i] != rhs_.data[i] ) return 0;
   return 1;
 endfunction
endclass
```
#### The Basic Sequence

- Class member variables
	- Transaction Handle
	- Name
	- Maximum Transactions
- Loop, sending random transactions

**class** basic\_sequence **extends** uvm\_sequence#(transaction); `uvm\_object\_utils(basic\_sequence)

```
transaction tr;
string name;
int maximum transactions;
```

```
function new(string name = "basic_sequence");
  super.new(name);
  if (maximum transactions == 0)
   maximum transactions = 100;
```

```
endfunction
```
**endclass**

```
task body();
  for (int i = 0; i < maximum_transactions; i++) begin
    name = $sformatf("transaction%0d", i);tr = transaction::type id::create(name);
    start item(tr);
    if (!tr.randomize()) begin
      `uvm info(get type name(), "Randomize FAILED",
        UVM_MEDIUM)
    end
    finish item(tr);
  end
endtask
```
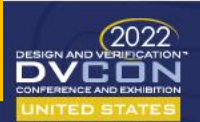

#### Odd Addresses Transaction – Extended

}

• Add a new constraint **class** odd\_address\_transaction **extends** transaction; `uvm\_object\_utils(odd\_address\_transaction)

```
constraint odd_address {
 addr[0] == 1;
```

```
function new(string name = "odd_address_transaction");
   super.new(name);
 endfunction
endclass
```
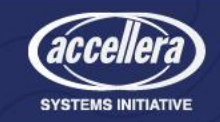

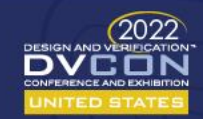

#### Big Transaction – Extended

• Override an existing constraint

**class** big\_transaction **extends** transaction; `uvm object utils(big transaction)

```
constraint max_length {
  data.size() \langle 255;
  data.size() > 63;}
```

```
function new(string name = "big_transaction");
   super.new(name);
 endfunction
endclass
```
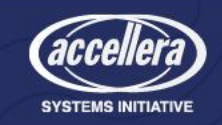

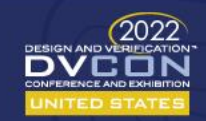

#### Double Transaction – Extended

- Add class member
- Add two constraints
- Enhance convert2string
- Update compare and record

```
class double_transaction extends transaction;
  `uvm_object_utils(double_transaction)
```

```
rand reg [31:0] addr2;
```

```
constraint legal_range_addr2 {
  addr2 >= low addr;
  addr2 \leq high addr;
```

```
constraint addr2_value {
  addr2 != addr;
}
```
}

```
function string convert2string();
 return $sformatf("%s (addr2=%0d)",
    super.convert2string(), addr2);
endfunction
```

```
function new(string name = "double_transaction");
   super.new(name);
 endfunction
endclass
```
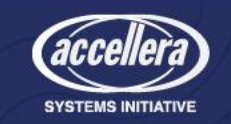

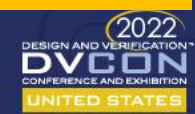

### Checker Sequence – Extended

- A "Better" basic sequence
- Add Class member
	- Wdata array of data written
- Loop
	- Send WRITE
	- Send READ from same address
	- Do a compare

```
class checker_sequence extends basic_sequence;
  `uvm_object_utils(checker_sequence)
 reg [7:0] wdata [];
 task body();
   for (int i = 0; i < maximum transactions; i++) begin
     name = $sformatf("transaction%0d", i);tr = transaction::type id::create("name");
     start item(tr);
     if (!tr.randomize()) begin ... end
      tr.rw = WRITE; // Force WRITE.
     finish item(tr);
     wdata = tr.data; // Save the data written
     tr.rw = READ; // Force READ.
     start item(tr);
     finish item(tr);
      // Check
```

```
if (wdata != tr.data)
  `uvm_info(get_type_name(),
    $sformatf("Mismatch Wrote %p, Read %p",
      wdata, tr.data), UVM_MEDIUM)
```
**end**

**endtask**

**endclass**

#### How to get "better" objects? The Factory!

- The UVM Factory replaces one thing with one thing **basic sequence**::type id::set type override( checker sequence::get type(),1);
- For example
	- Every basic sequence with a checker sequence
	- Every transaction with an odd\_address\_transaction
	- Every transaction with a big\_transaction

Oops! We don't want just ONE kind of **transaction** – we want a mix

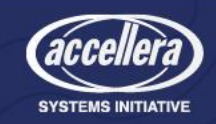

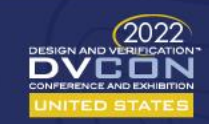

# Instead of a "factory", we use a "picker"?

- Register by using 'add()'
- Get a type using 'get()'
- Simple queue of objects

- Many possible implementations
- This one is complete and small (vs. uvm factory.svh)
	- 1.1d 1632 lines
	- IEEE 1967 lines

**class** transaction\_picker; static uvm object wrapper types[\$]; **static int** number[\$]; **static function void** add (uvm object wrapper w); types.push front(w); **endfunction static function** transaction get(); transaction tr; **string** name; uvm object o; **int** d; d =  $\text{Surandom range(types.size() - 1, 0)}$ ; o = types[d].create\_object("transaction\_picker"); name = \$sformatf("%s%0d", types[d].get type name(),  $number[d]++)$ ; o.set name(name); **\$cast**(tr, o); **return** tr; **endfunction endclass**

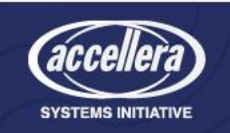

### Using the Picker

#### • Add the types to the picker

transaction picker::add( transaction::get type()); transaction picker::add(odd address transaction::get type()); transaction picker::add( big transaction::get type()); transaction picker::add( double transaction::get type());

• Replace the call to the factory interface – **create()**

tr = transaction::type id::create(name);

• With a call to the Picker interface – **get()**

tr = transaction\_picker::**get**();

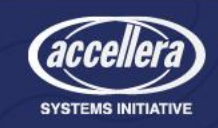

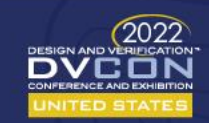

#### The Interrupt Transaction

- Has a 'count'
- Has an 'event'
- Convert2string()

**class** interrupt\_transactionA **extends** transaction; `uvm\_object\_utils(interrupt\_transactionA)

**int** icount; **event** w;

**function string** convert2string(); **return** \$sformatf("%s (icount=%0d)", super.convert2string(), icount); **endfunction endclass**

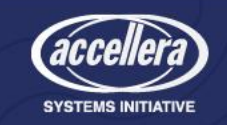

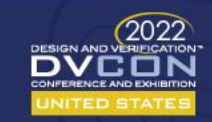

#### The Interrupt Sequence

**class** interrupt\_sequenceA **extends** basic\_sequence; `uvm\_object\_utils(interrupt\_sequenceA)

```
interrupt_transactionA itrA;
```

```
task body();
  forever begin
    itrA = interrupt transactionA::type id::create("interrupt transactionA");
    start item(itrA);
    finish item(itrA);
    wait(itrA.w); // Will hang here (in the driver fork/join none thread)
                  // until the interrupt occurs
 end
```
**endtask endclass**

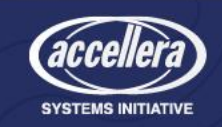

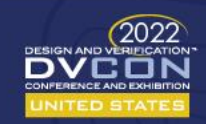

### The Driver Interrupt Handler

```
task run phase(uvm phase phase);
 forever begin
    seq item port.get next item(t);
   if ($cast(itrA, t)) begin // ISR processing
      fork
        isr(itrA);
      join_none;
    end
    else if ($cast(oooA, t)) begin // Other processing
      ...
    end
    else begin // Normal processing
     process sequence item(t);
   end
    seq item port.item done();
 end
endtask
```
int d icount; interrupt transactionA itrA;

```
task isr(transaction t);
  wait (bus.interruptA);
  it{rA}.icount = d~icount++;\rightarrow itrA.w;
endtask
```
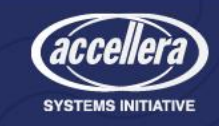

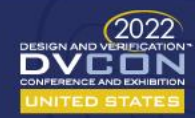

#### Fire & Forget Sequence

- Define a sequence
	- Background traffic
	- Checker
	- Monitor
	- Long running process
- Start it
- Forget it

// Starter **task** body();

**fork**

other sequence.start();

**join\_none**

**endtask**

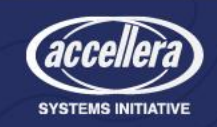

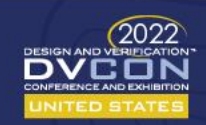

#### Video Sequence

• Refresh rate **class** video\_sequence **extends** basic\_sequence;

```
`uvm_object_utils(video_sequence)
  ...
 transaction video tr;
 task body();
    for (int i = 0; i < 100; i++) begin
      video tr = transaction::type id::create("video tr");
      video tr.max length.constraint mode(0);
      start item(video tr);
      if (!video_tr.randomize() with
          {video_tr.data.size() == (...);}) begin
        `uvm_info(get_type_name(), "Randomize FAILED",
          UVM_MEDIUM)
      end
     video tr.rw = WRITE;
      finish item(video tr);
    end
 endtask
endclass
```
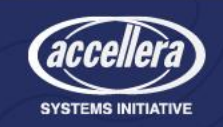

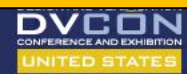

#### Virtual sequences

- Nothing special but useful
- Just sequences that start other sequences
- Communicating Sequences
	- Handle sharing
	- Event triggers

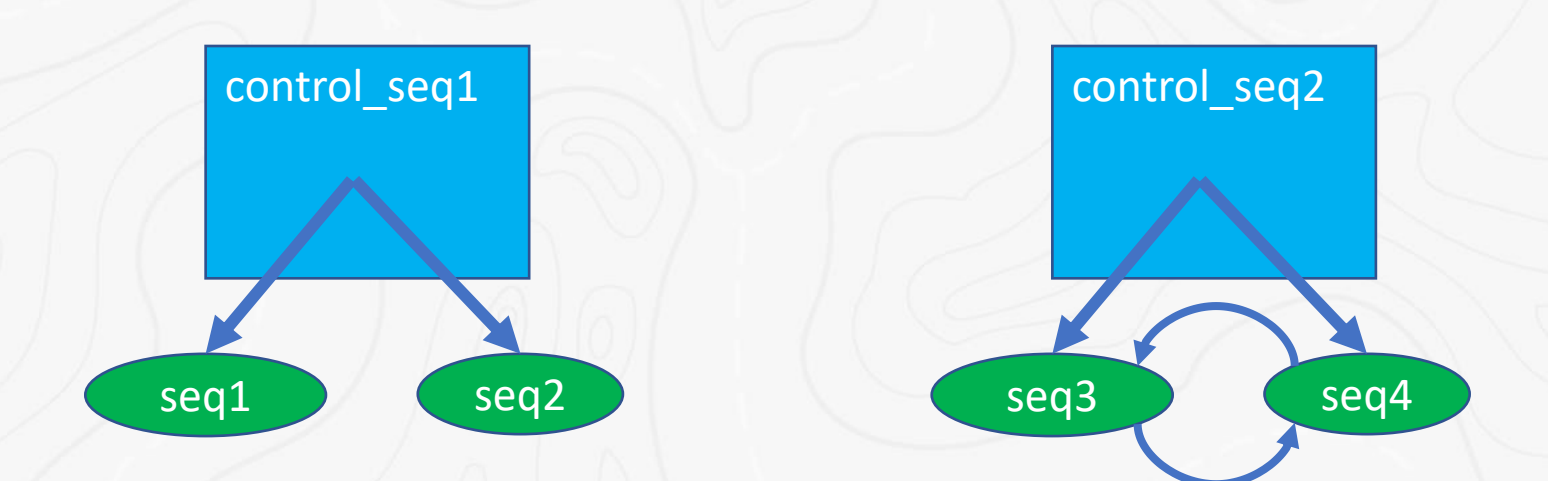

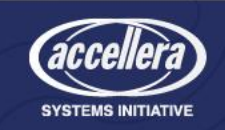

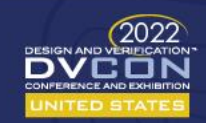

#### Larger System

- 6 Interfaces
- 6 sequences
- Synchronized read and write

control\_sequence Wait for all to be READY Send GO to all Wait for all to be READY Send GO to all Sub sequences READ

Sub sequences WRITE

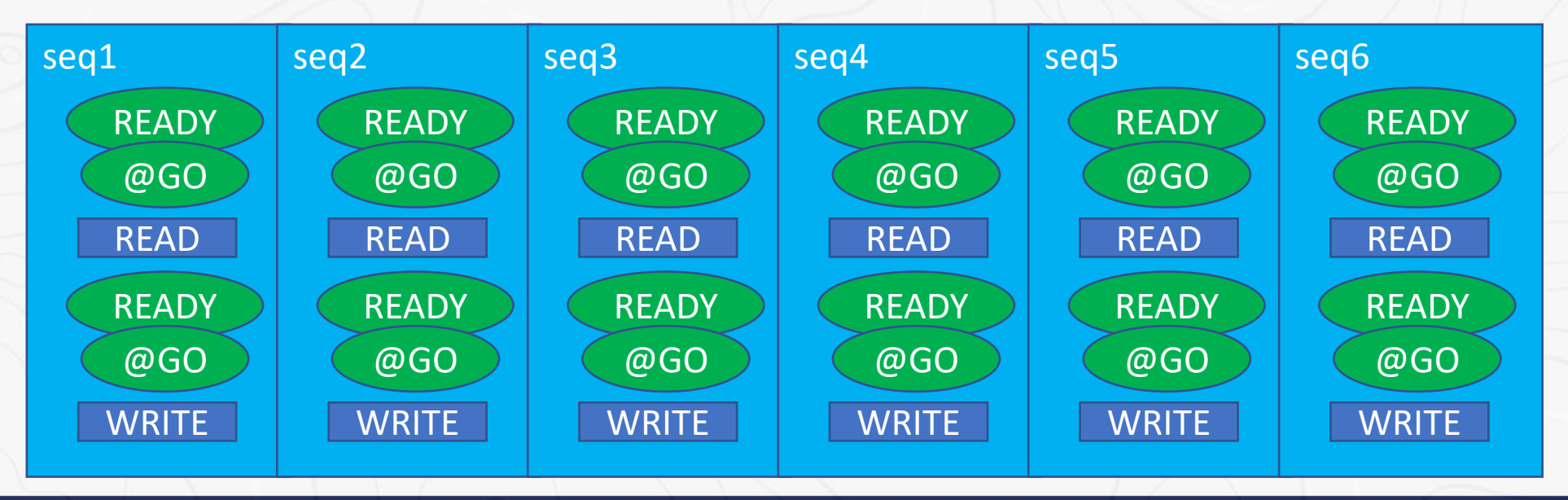

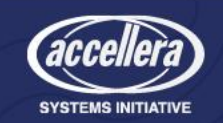

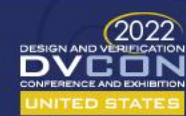

#### Coordinated Sequences (concept)

**class** CONTROLLER\_sequence **extends** basic\_sequence;

#### **forever begin**

 $\sum_{i=1}^{n}$ 

Wait for EACH child to be READY When each child is READY, then send an event to GO **end**

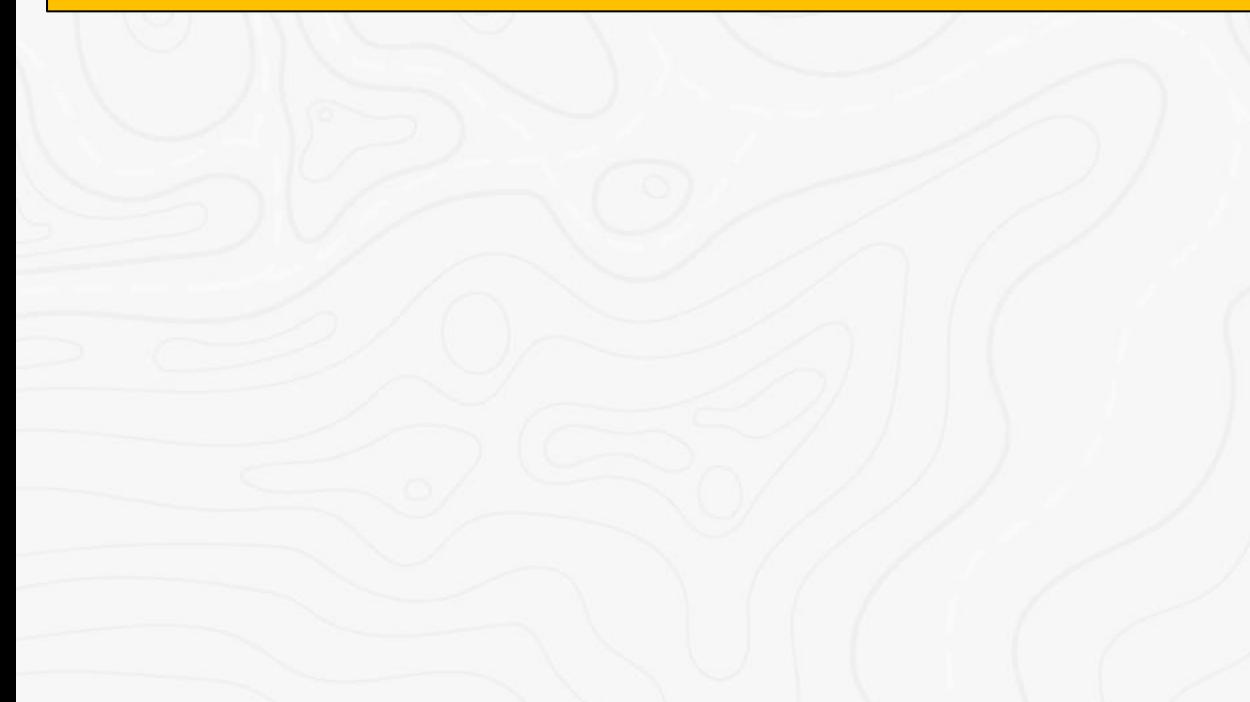

**class** CONTROLLED\_sequence **extends** basic\_sequence; **forever begin class** CONTROLLED\_sequence **extends** basic\_sequence; **class** CONTROLLED\_sequence **extends** basic\_sequence;

 $\begin{array}{c} \textbf{forever begin} \end{array}$ Set READY to 1 Set READY to 0 Wait for the GO event

... Do the Write

Set READY to 1 Set READY to 0 Wait for the GO event

... Do the Read

**end** ... Check

**end**

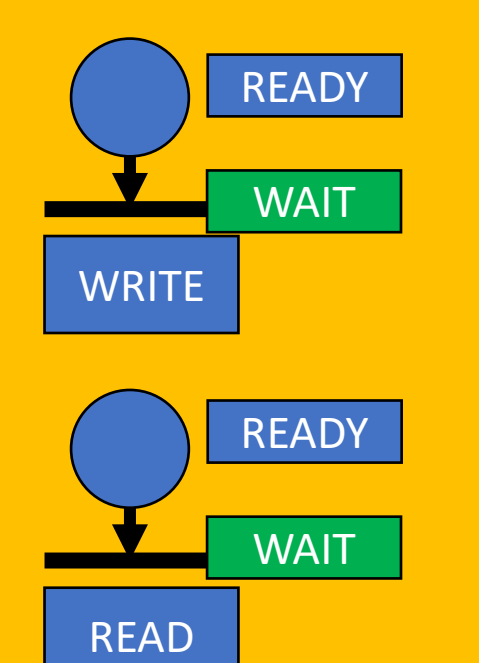

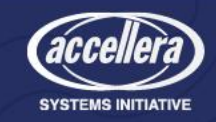

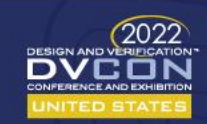

#### Lower Level Sequence

**class** synced\_sequence **extends** basic\_sequence; `uvm\_object\_utils(synced\_sequence)

**bit** waiting before read; **event** proceed to read; **bit** waiting before write; **event** proceed to write;

**reg** [7:0] wdata [];

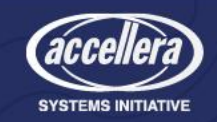

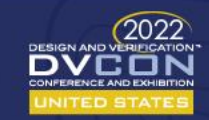

#### Lower Level Sequence – body()

```
task body();
  for (int i = 0; i < maximum_transactions; i++) begin
   name = $sformatf("transaction%0d", i);
   tr = transaction picker::get();
   waiting before write = 1;@(proceed to write);
   waiting before write = 0;// Write
    start_item(tr);
   if (!tr.randomize()) begin
      `uvm_info(get_type_name(),
        "Randomize FAILED", UVM_MEDIUM)
   end
   tr.rw = WRITE; // Force WRITE.
    finish item(tr);
   wdata = tr.data;
```
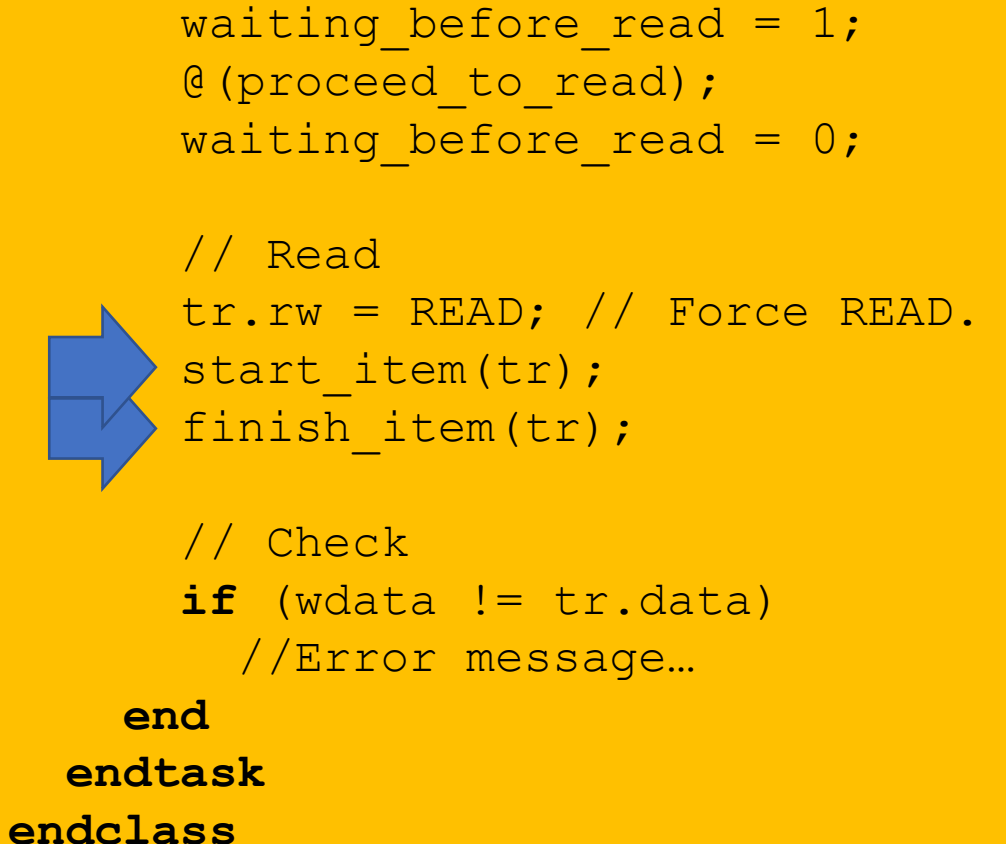

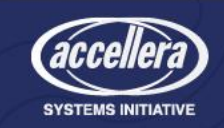

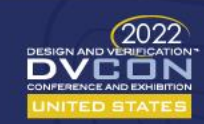

#### Upper Level Sequence – The Synchronizer code

**class** coordinated\_sequence **extends** basic\_sequence; `uvm object utils(coordinated sequence)

synced sequence seq1; synced sequence seq2; synced sequence seq3; synced sequence seq4; synced sequence seq5; synced sequence seq6;

#### **task** synchronizer();

#### **forever begin**

**wait** (seq1.waiting before write == 1); **wait** (seq2.waiting before write == 1); **wait** (seq3.waiting before write  $== 1$ ); **wait** (seq4.waiting before write  $== 1$ ); **wait** (seq5.waiting before write  $== 1$ ); **wait** (seq6.waiting before write == 1); -> seq1.proceed to write; -> seq2.proceed to write; -> seq3.proceed to write; -> seq4.proceed to write; -> seq5.proceed to write; -> seq6.proceed to write;

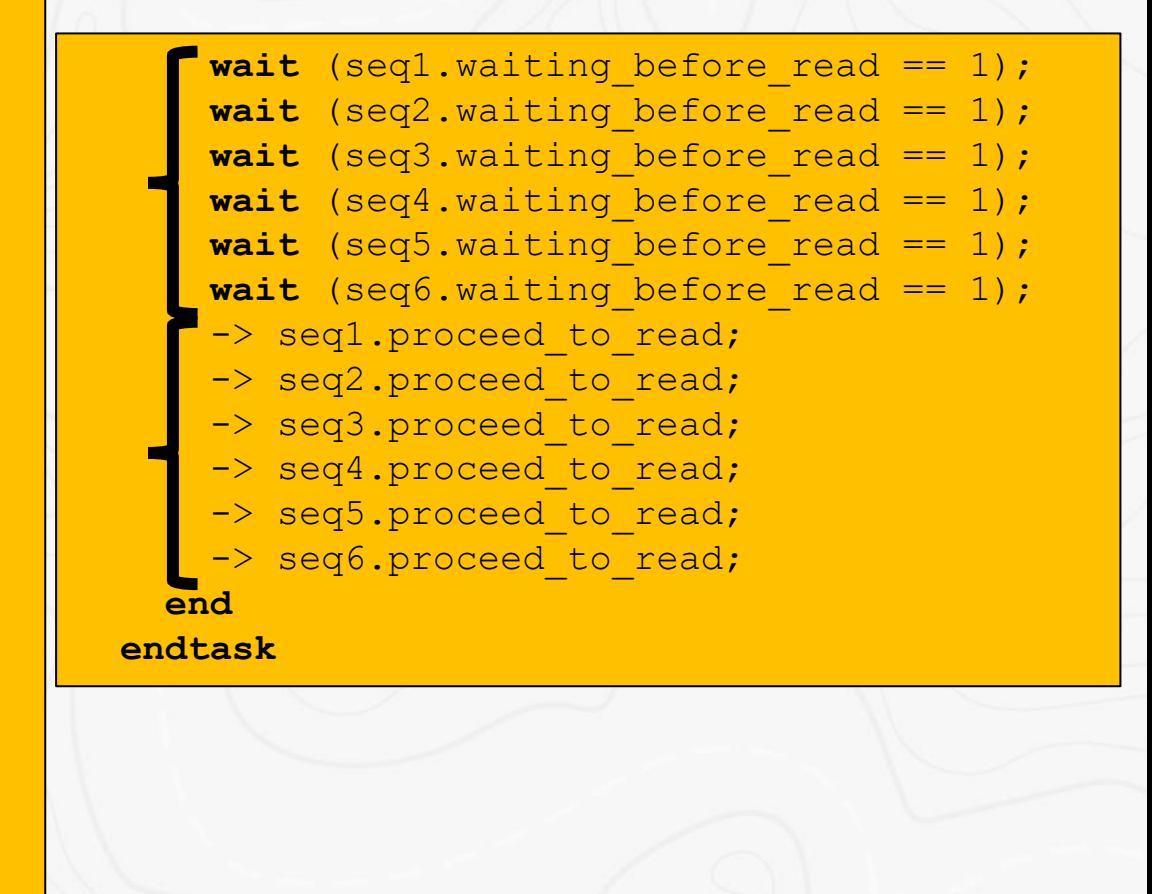

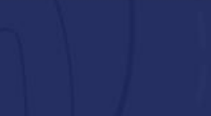

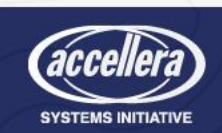

#### Upper Level Sequence – The body()

- body()
- Construct
- Start synchronizer

• Start lower level sequences

#### **task** body();

seq1 = synced sequence::type id::create("sequence1"); seq2 = synced sequence::type id::create("sequence2"); seq3 = synced sequence::type id::create("sequence3"); seq4 = synced sequence::type id::create("sequence4"); seq5 = synced sequence::type id::create("sequence5"); seq6 = synced sequence::type id::create("sequence6");

```
fork
  synchronizer();
join_none
```
#### **fork**

```
seq1.start(e1.sqr);
  seq2.start(e2.sqr);
  seq3.start(e3.sqr);
  seq4.start(e4.sqr);
  seq5.start(e5.sqr);
  seq6.start(e6.sqr);
join
```
**endtask**

**endclass**

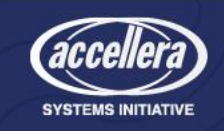

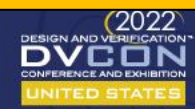

#### Conclusion

- Simple UVM Testbench
- With just a small amount of code
	- Expanded to N different transaction types
	- Expanded to N different sequence types
- Easy interrupt handler
- Easy synchronized sequences
- Easy to get lots of activity

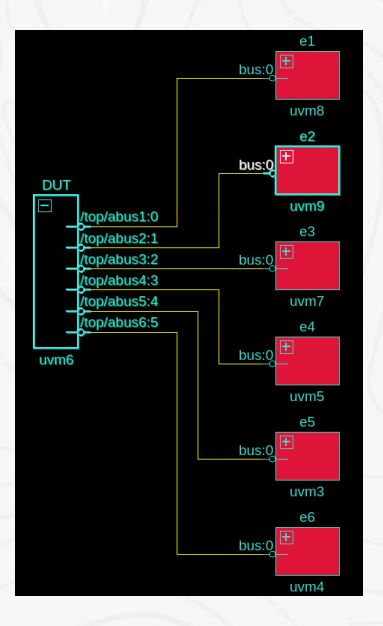

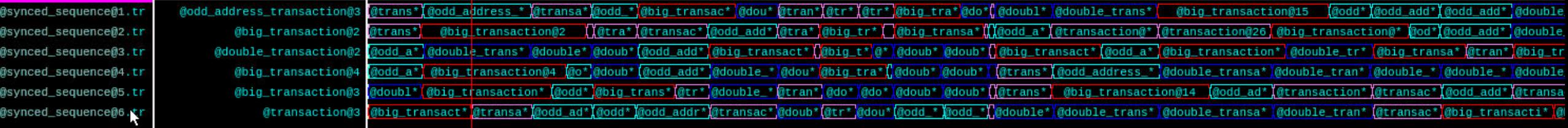

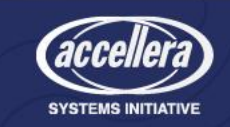

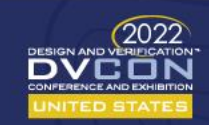

### Thank You!

# Questions?

[rich.edelman@siemens.com](mailto:rich.edelman@siemens.com)

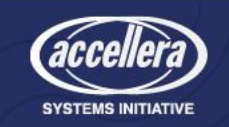

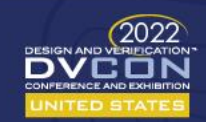